# [544] PyTorch Optimization

Tyler Caraza-Harter

## Learning Objectives

- write a PyTorch optimization loop to find inputs that minimize/maximize an output
- frame model training as an optimization problem minimizing loss
- prepare datasets using DataSet and DataLoader from sources like CSVs

## **Outline**

#### **Optimization**

- Calculations as DAGs
- Iterative approach

Machine Learning

- Brief background
- Machine Learning as Optimization

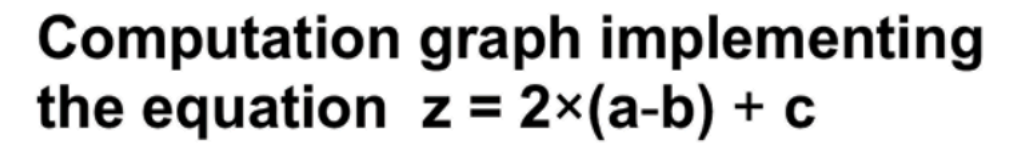

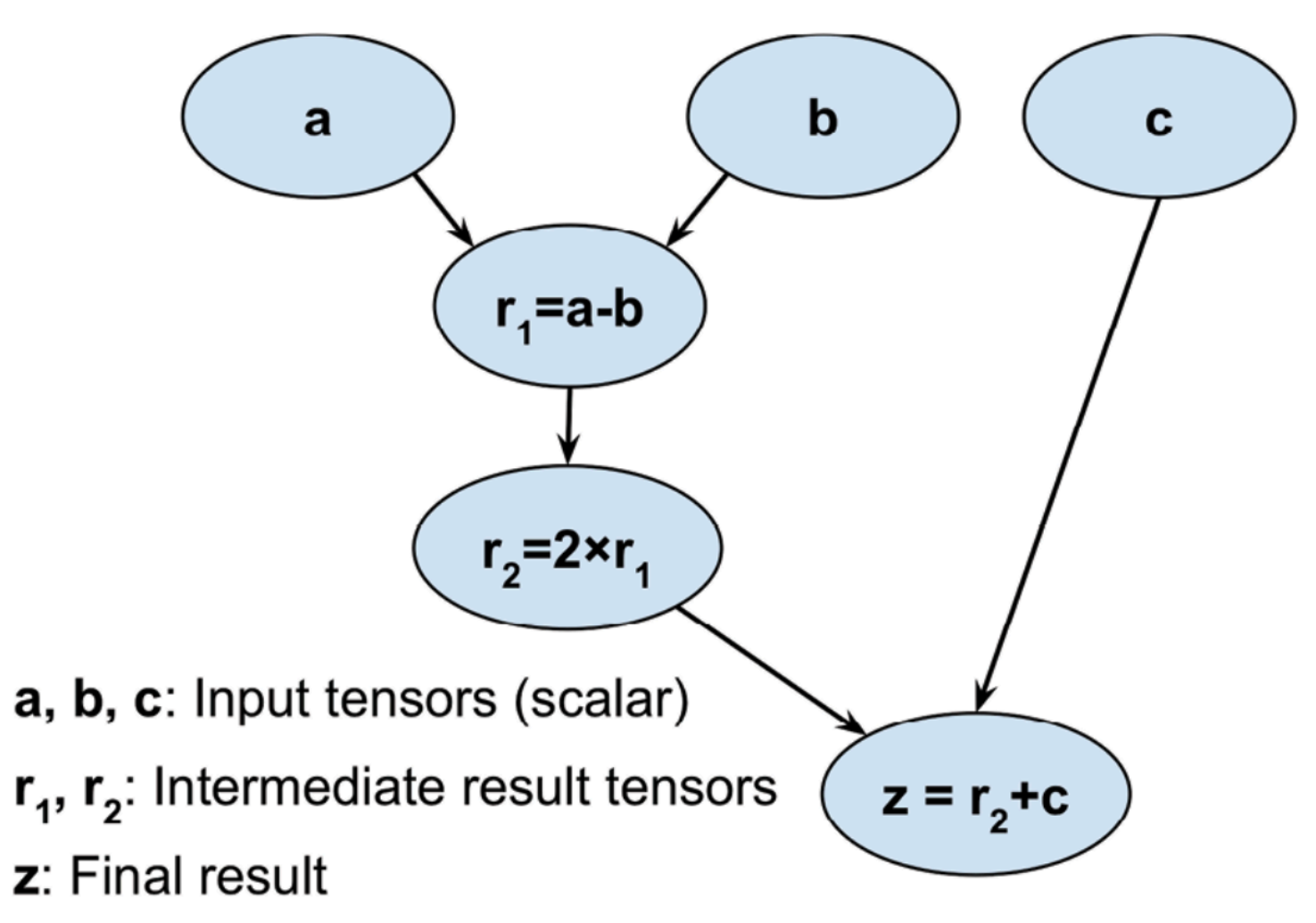

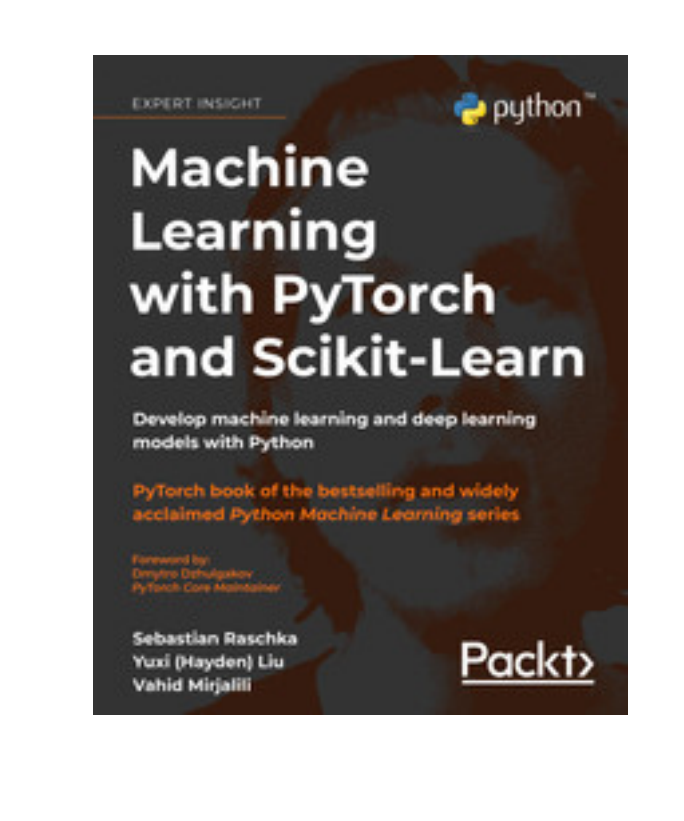

Figure 13.1: How a computation graph works

PyTorch can calculate how small changes in one variable in the DAG impacts another. Example: if b *increases* by 0.001, z will *decrease* by 0.002. The gradient of z with respect to b is -2.

**Optimization**: if we want z to be large, decreasing b a little (how much?) is probably a good idea.

## Making a small improvement

$$
a = \text{torch.tensor}(3.0)
$$

- $b =$  torch.tensor $(4.0)$
- $c =$  torch.tensor $(5.0)$

$$
z = 2 * (a - b) + c
$$

Scenario

- We want z to be large
- We're allowed to change b (but to what?)

## Tracking gradients

$$
a = \text{torch.tensor}(3.0)
$$
\n
$$
b = \text{torch.tensor}(4.0, \text{requires\_grad=True})
$$
\n
$$
c = \text{torch.tensor}(5.0)
$$

$$
z = 2 * (a - b) + c
$$

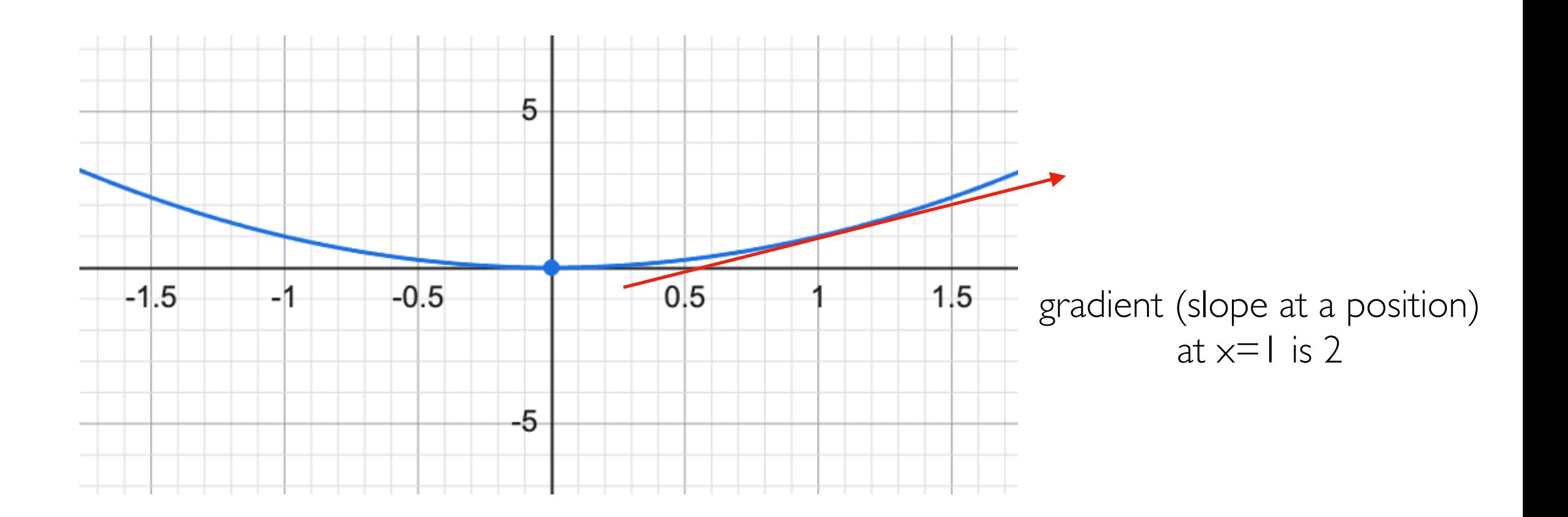

## Calculating gradients

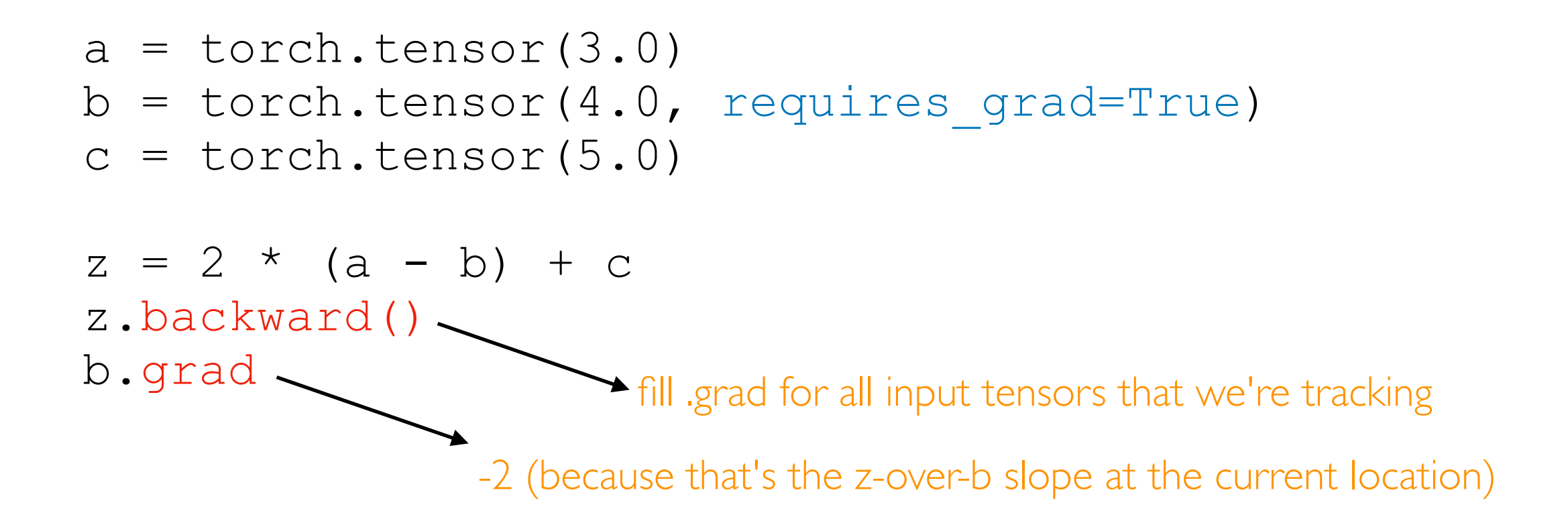

## Accumulating gradients

```
a = torch.tensor(3.0)
     b = torch.tensor(4.0, requires grad=True)
     c = torch.tensor(5.0)z = 2 * (a - b) + cz.backward()
      b.grad
      z = 2 * (a - b) + cz.backward()
      b.grad
repeat
                   -2
                   -4
```
careful, gradients accumulate in .grad everytime you call backward (has uses, but not usually what we want)

## Taking steps

```
a = torch.tensor(3.0)b = torch.tensor(4.0, requires grad=True)
c = torch.tensor(5.0)optimizer = ????
z = 2 * (a - b) + cz.backward()
b.grad
            -2
```

```
optimizer.step()
```
step() will make b a little bigger or a little smaller, depending on gradient, and whether we're minimizing or maximizing

### Stochastic Gradient Descent (SGD) Optimizer

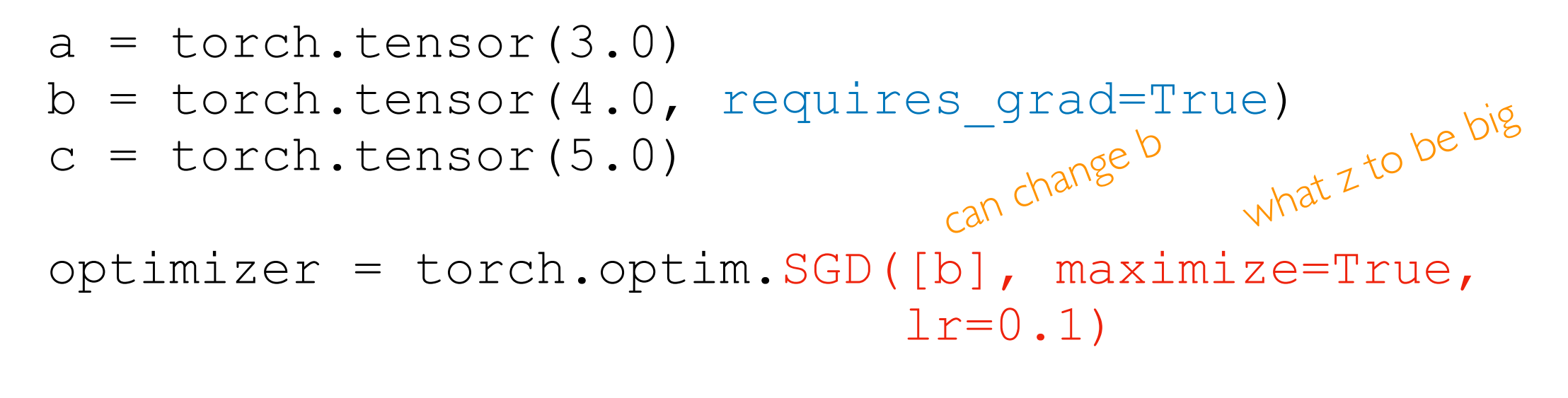

$$
z = 2 * (a - b) + c
$$
  
z.backward()  
b.grad

optimizer.step()

### Learning rate

```
a = torch.tensor(3.0)b = torch.tensor(4.0, requires grad=True)
c = torch.tensor(5.0)optimizer = torch.optim.SGD([b], maximize=True,
                               lr=0.1)z = 2 * (a - b) + cz.backward()
b.grad
optimizer.step()
             -2
                                learning rate specifies how
                                much step() should change b
                        b += b.grad * lr
                               -2 \times 0.1 = -0.2(use = if minimizing)now b is 3.8
```
## Clearing gradients (to prep for another step)

```
a = torch.tensor(3.0)b = torch.tensor(4.0, requires grad=True)
c = torch.tensor(5.0)optimizer = torch.optim.SGD([b], maximize=True,
                              lr=0.1)z = 2 * (a - b) + cz.backward()
b.grad
optimizer.step()
optimizer.zero_grad()
b.grad
             -2
             \overline{O}
```
### Iteratively improving

```
a = torch.tensor(3.0)b = torch.tensor(4.0, requires grad=True)
c = torch.tensor(5.0)optimizer = torch.optim.SGD([b], maximize=True,
                               lr=0.1)for epoch in range (10): each iteration of optimization
     z = 2 * (a - b) + c is called an "epoch"
     z.backward()
     optimizer.step()
     optimizer.zero_grad()
print(b)
               many small improvements have been made
```
### Demos...

## **Outline**

#### **Optimization**

- Calculations as DAGs
- Iterative approach

#### Machine Learning

- Brief background
- Machine Learning as Optimization

## Machine Learning, Major Ideas

Categories of Machine Learning:

- Reinforcement learning: agent makes series of actions to maximize reward
- Unsupervised learning: looking for general patterns
- Supervised learning: train models to predict unknowns (today)

Models are functions that return predictions:

```
def my model(some info):
 ...
     return some prediction
Example:
def weather_forecast(temp_today, temp_yesterday):
 ...
                                       categorical (A, B, C) is "classification"
                                   \rightarrow numeric (1, 2, 3) is "regression"
```

```
 return temp_tomorrow
```
## Machine Learning, Major Ideas

Categories of Machine Learning:

- **Reinforcement learning**: agent makes series of actions to maximize reward
- Unsupervised learning: looking for general patterns
- Supervised learning: train models to predict unknowns (today)

Models are functions that return predictions:

```
def my model(some info):
 ...
      return some_prediction
Example:
def weather_forecast(temp_today, temp_yesterday):
 ...
      return temp_tomorrow
                                           computation usually involves some 
                                          calculations (multiply, add) with various 
                                         numbers (parameters). Training is finding 
                                        parameters that result in good predictions 
                                                for known training data
```
## Goal: Learning from Data

![](_page_17_Picture_11.jpeg)

how can the cases where we DO know y help us predict the cases where we do not?

## Split Known Cases

![](_page_18_Figure_1.jpeg)

random split

## Train Models

![](_page_19_Figure_1.jpeg)

## Predict with Models

![](_page_20_Figure_1.jpeg)

![](_page_21_Figure_0.jpeg)

## Choose best model

![](_page_22_Figure_1.jpeg)

## How does the winner do on something new?

![](_page_23_Figure_1.jpeg)

models that do good on train data but bad on validation/test data have "overfitted"

Deploy!

![](_page_24_Figure_1.jpeg)

## **Outline**

#### **Optimization**

- Calculations as DAGs
- Iterative approach

#### Machine Learning

- Brief background
- Machine Learning as Optimization

![](_page_26_Figure_0.jpeg)

 $# \times$  and  $\gamma$  are known (these are matrices/vectors). # what should weight and bias (parameters) be?

def model(data): return data  $@$  weight + bias

 $p = model(x)$  $loss = MSE(y, p)$  MSE (means squared error) measures how different predictions are from real values, so we want small loss (optimization).

If gradient of loss with respect to weight is positive, then decrease weight.

![](_page_27_Figure_0.jpeg)

![](_page_27_Figure_1.jpeg)

gradient descent. slow (consider all data each update), and data might not fit in RAM

![](_page_28_Figure_0.jpeg)

![](_page_28_Figure_1.jpeg)

stochastic gradient descent. shuffle each time, process in small batches that fit in memory

### Demos...